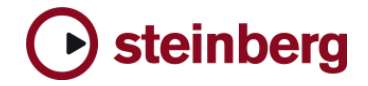

**Version History / Issues & Solutions** 

## **Cubase Essential 4.1.3**

The following issues have been fixed in version 4.1.3 (Hotfix):

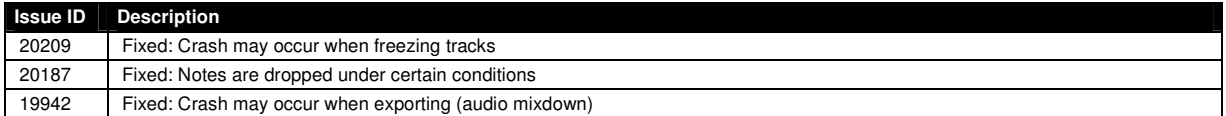

## **Cubase Essential 4.1.2 – Issues and Solutions**

## **The following table describes issues you may encounter using this software as well as possible workarounds.**

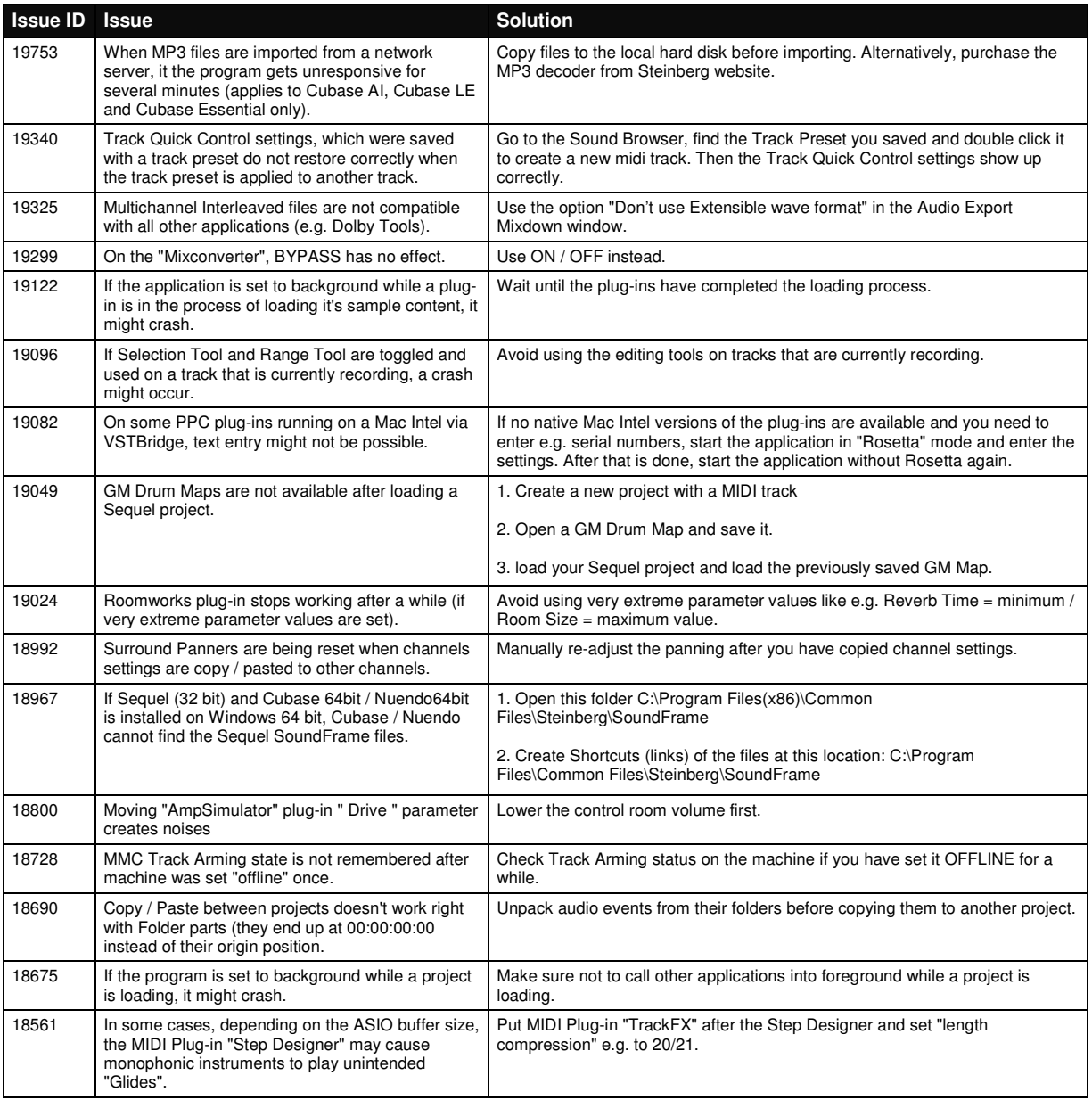

## **←** steinberg

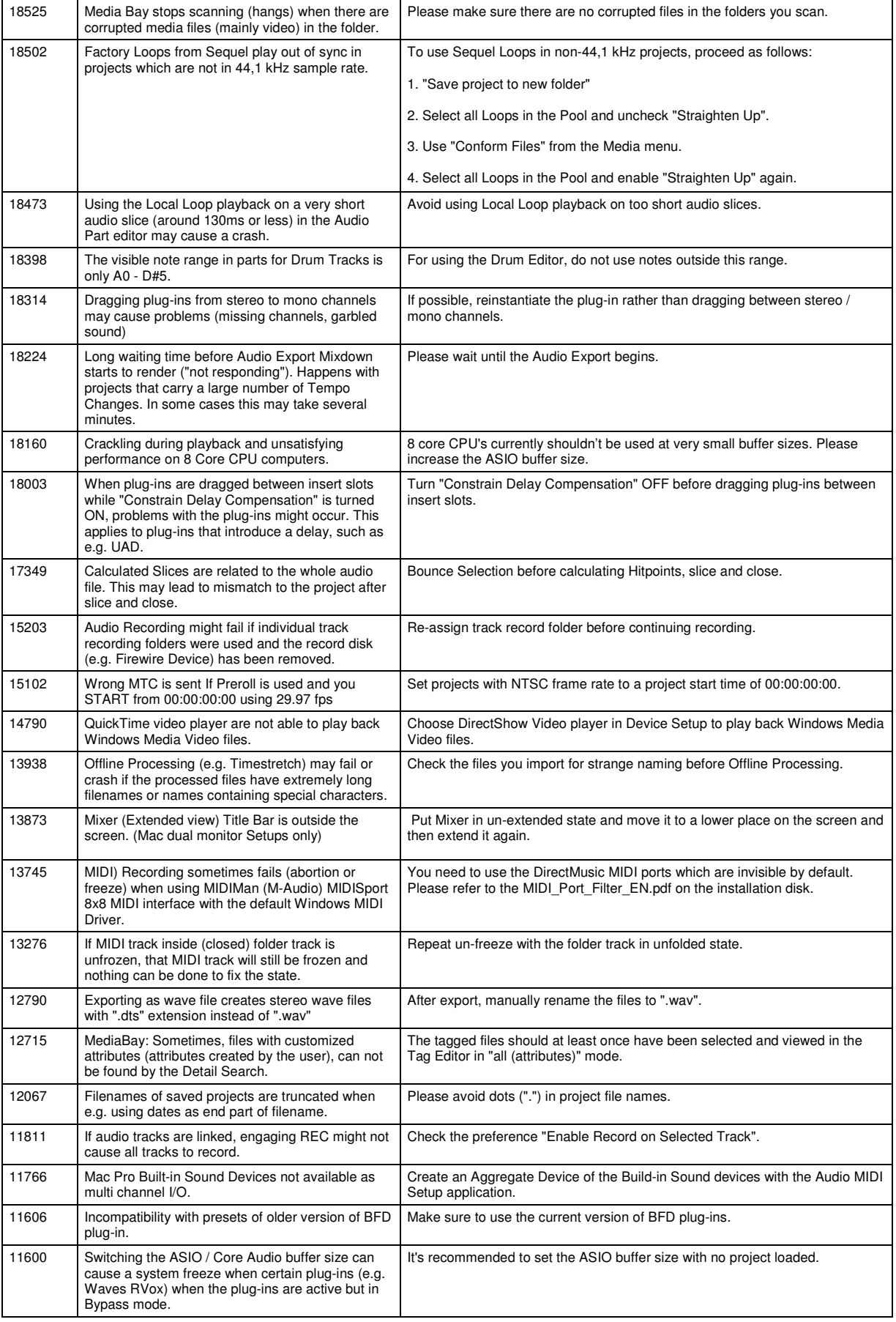

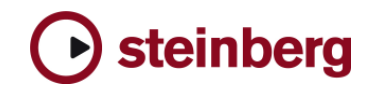

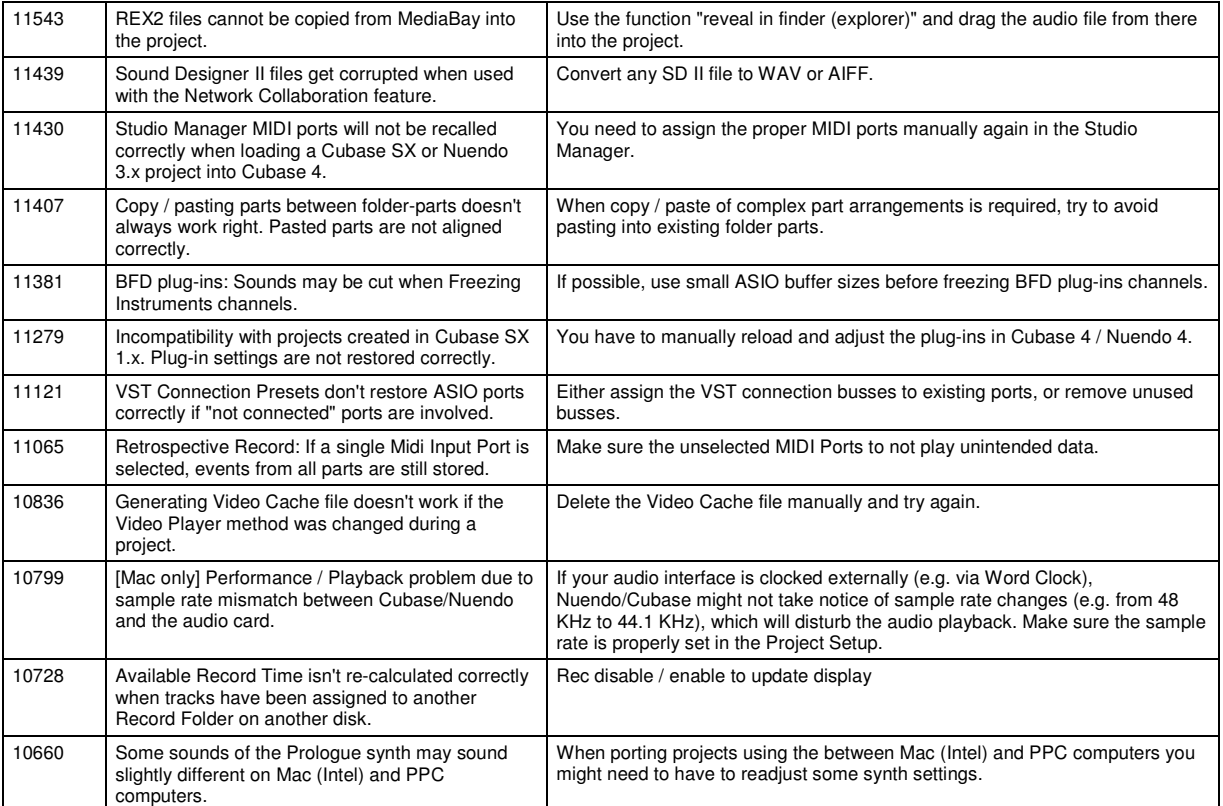